# 利用申請マニュアル

北見市医療福祉情報連携協議会

#### 1. 協議会ホームページへアクセスし、「ダウンロード」をクリックします。

#### http://kitamaru.net/

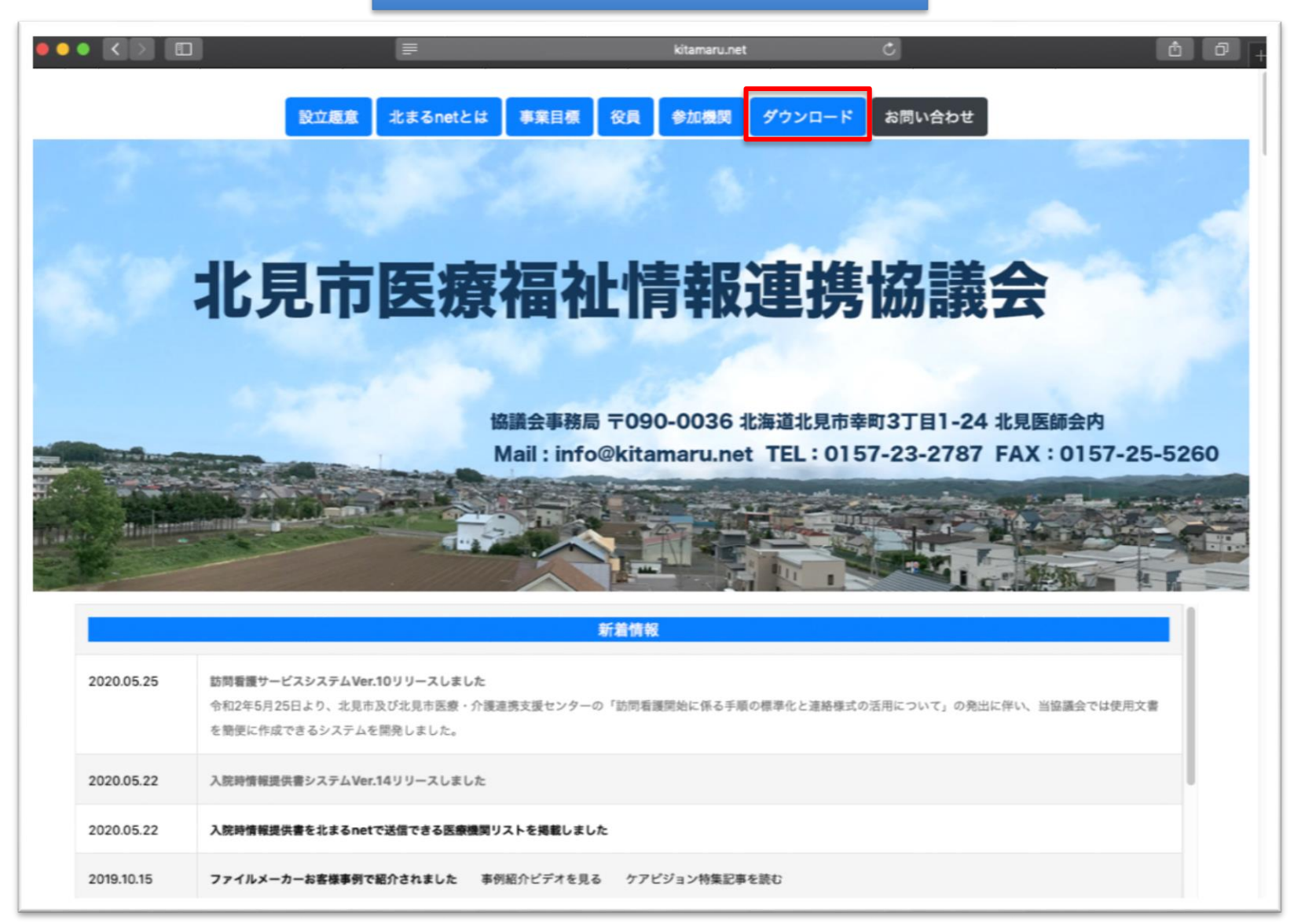

### 2.「利用申請書」をクリックします。

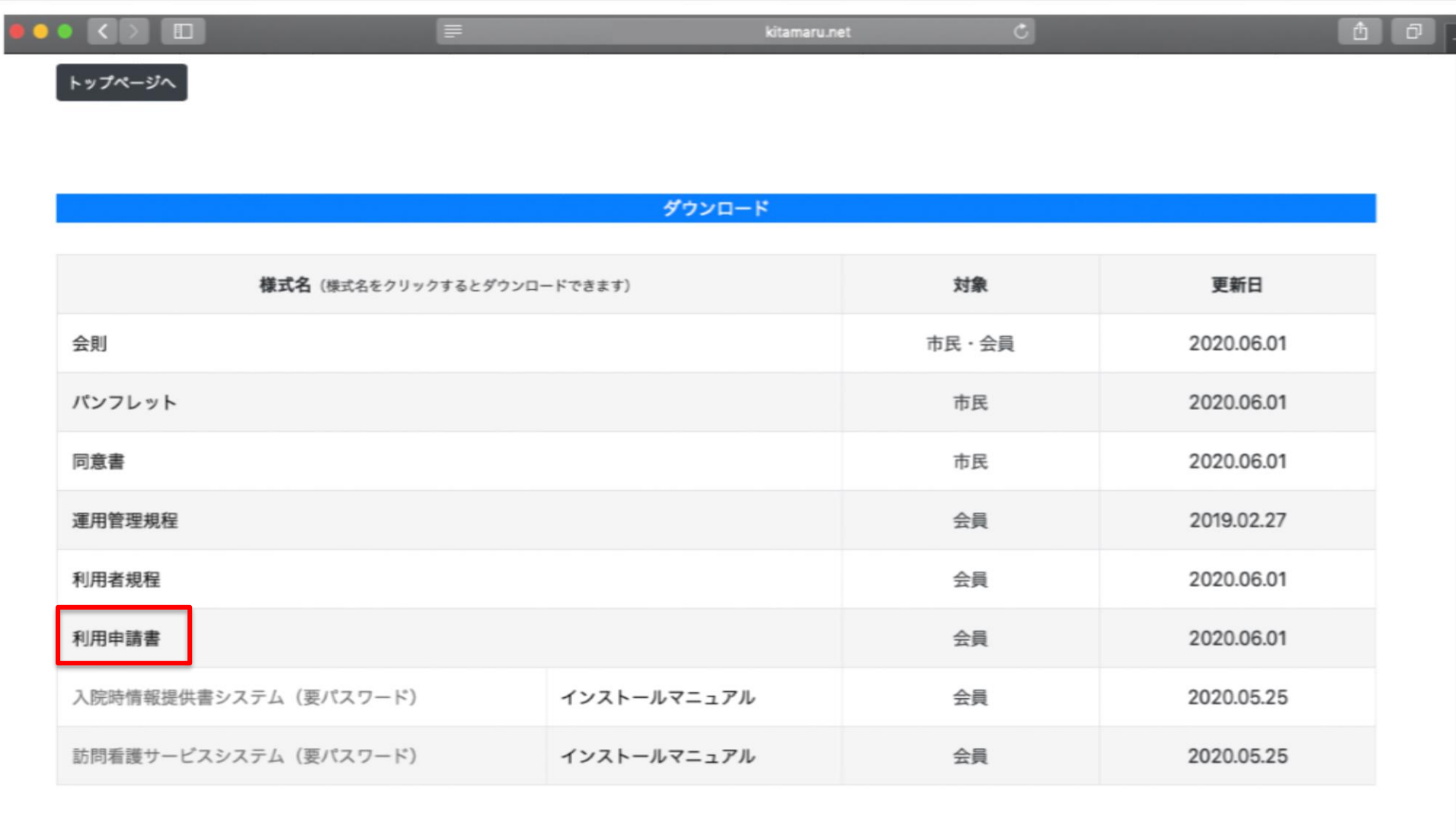

3.利用条件を確認して下さい。

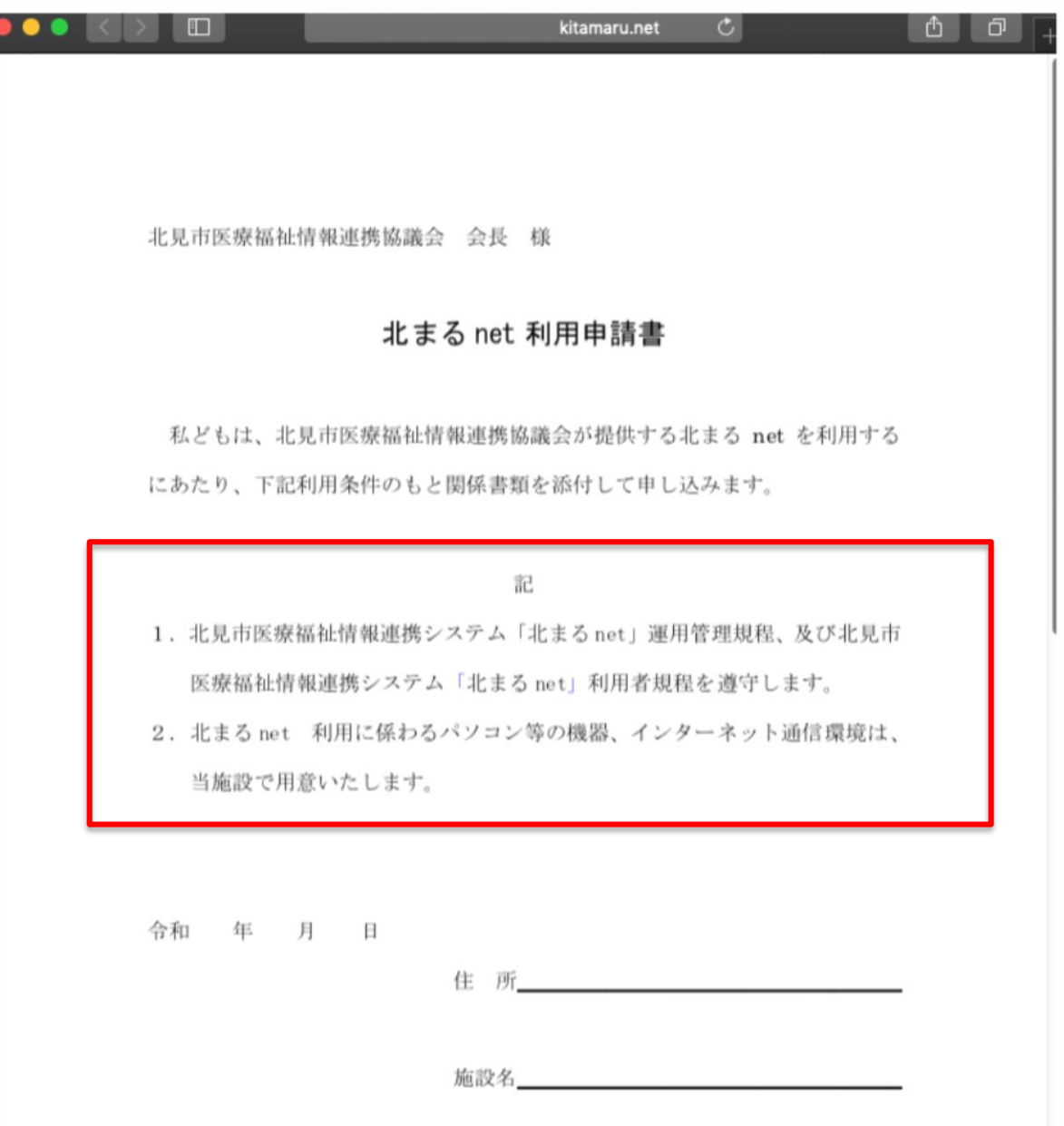

#### 4. 施設管理者が利用申請書を作成してください

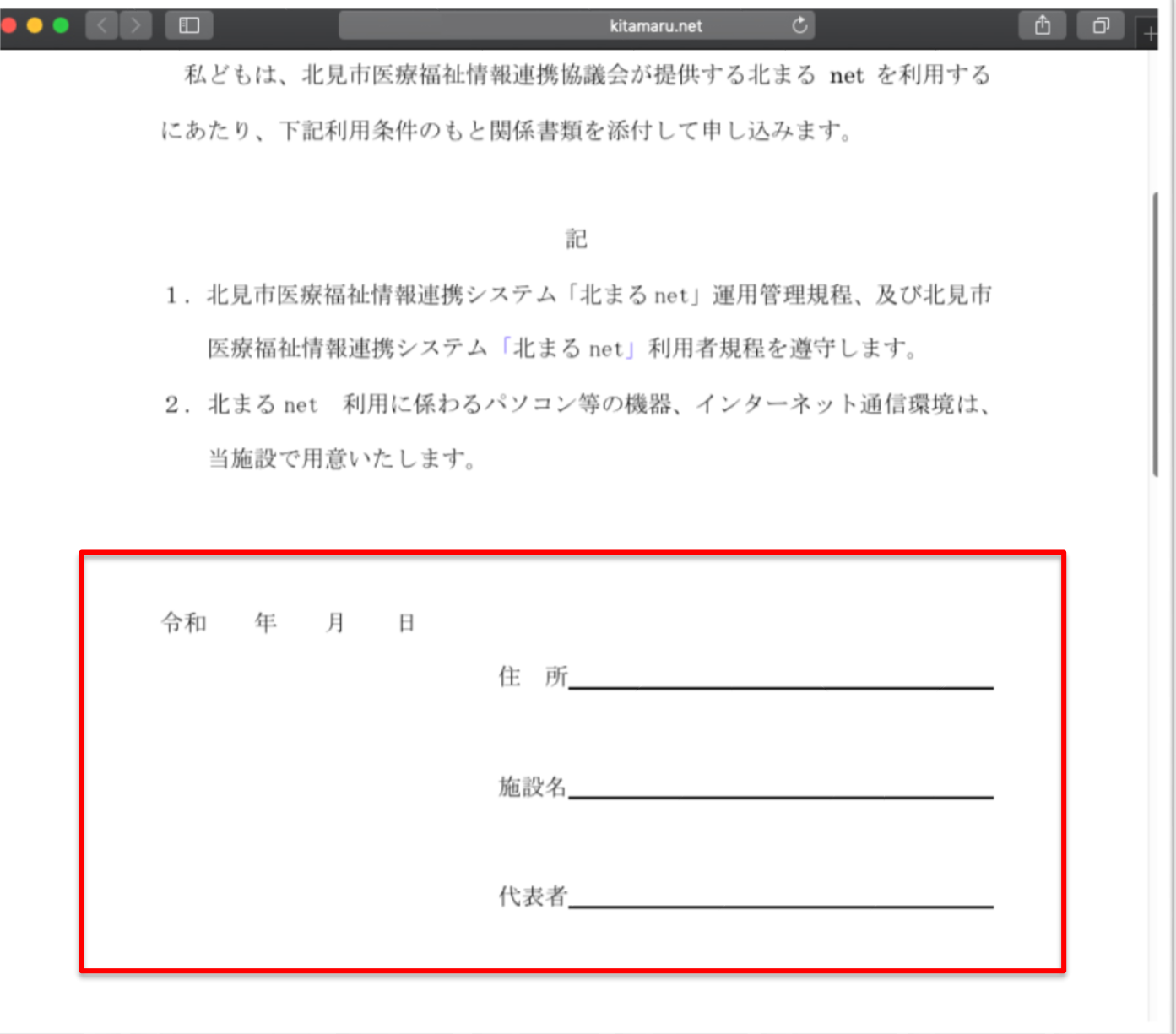

#### 5. 利用届に施設機関名、利用者氏名を記入してください

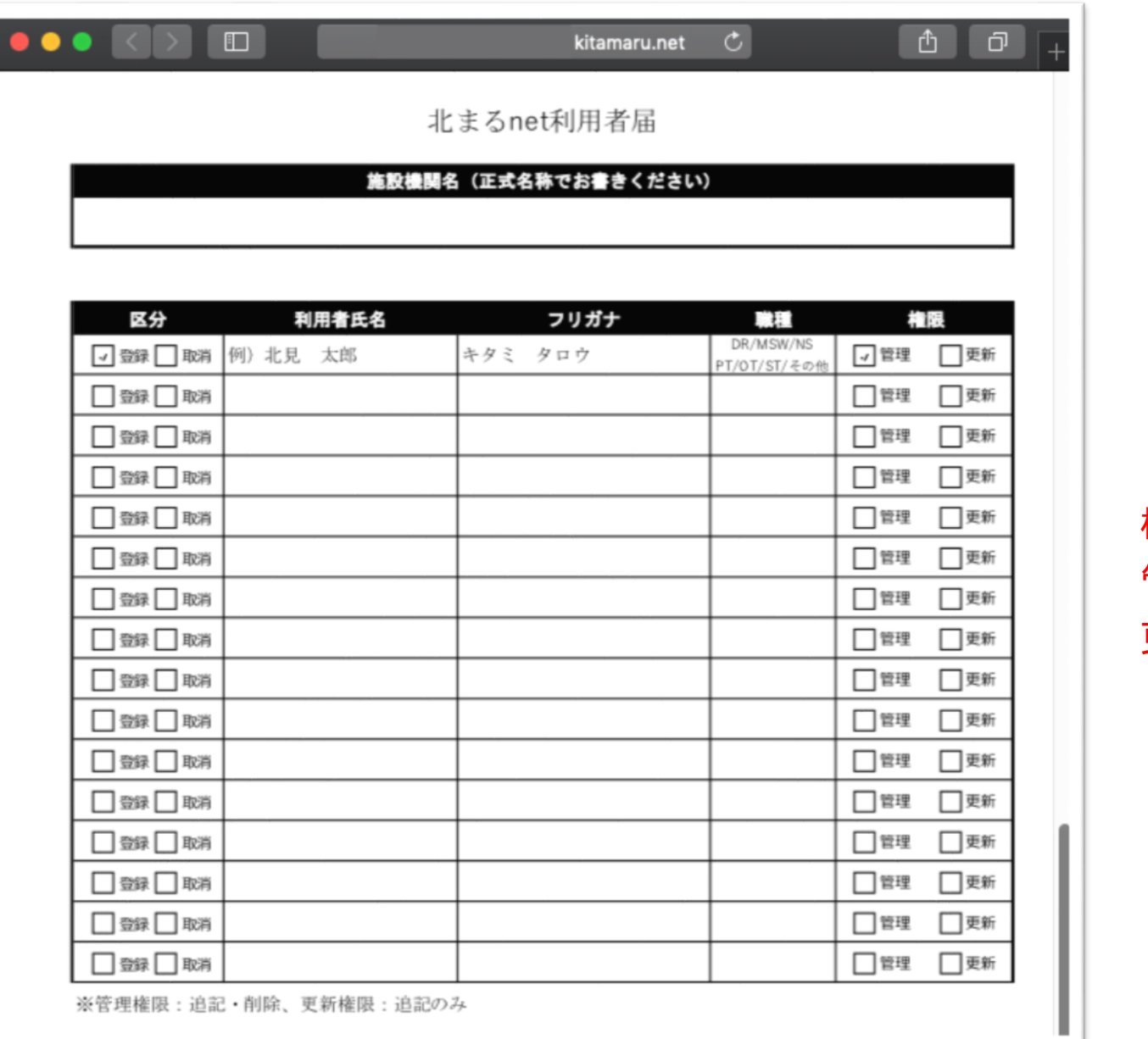

権限 管理:追記・削除 更新:追記のみ

#### 6.担当者には、業務責任者を記入してください。

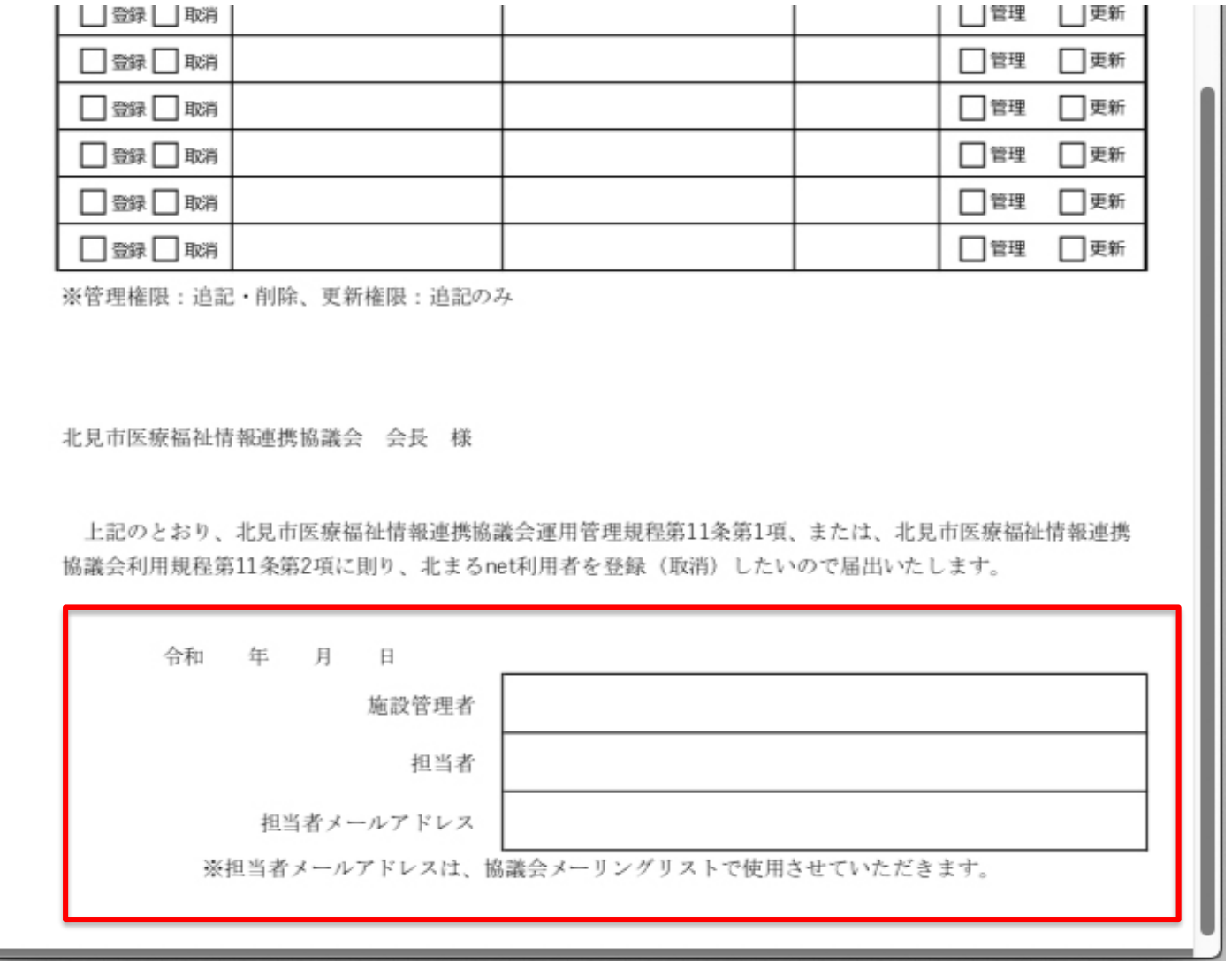

## 協議会事務局(北見医師会)へ 持参、郵送、FAXでお申込みください

FAX:0157-25-5260 所在地:北見市幸町3丁目1-24